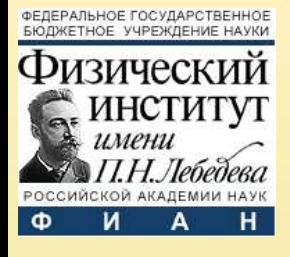

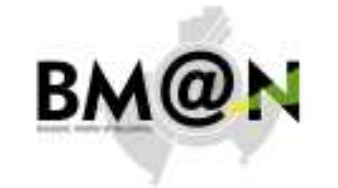

# $V^0$  Decay Parameters.

#### M.Zavertyaev

zavertyaevmv@lebedev.ru

March 14, <sup>2021</sup>

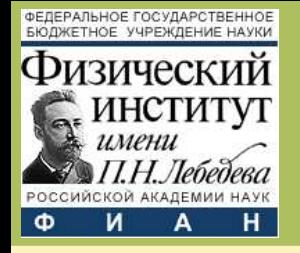

Decay Topology.

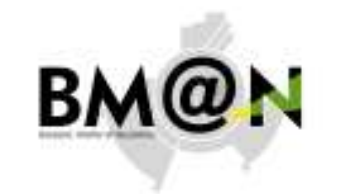

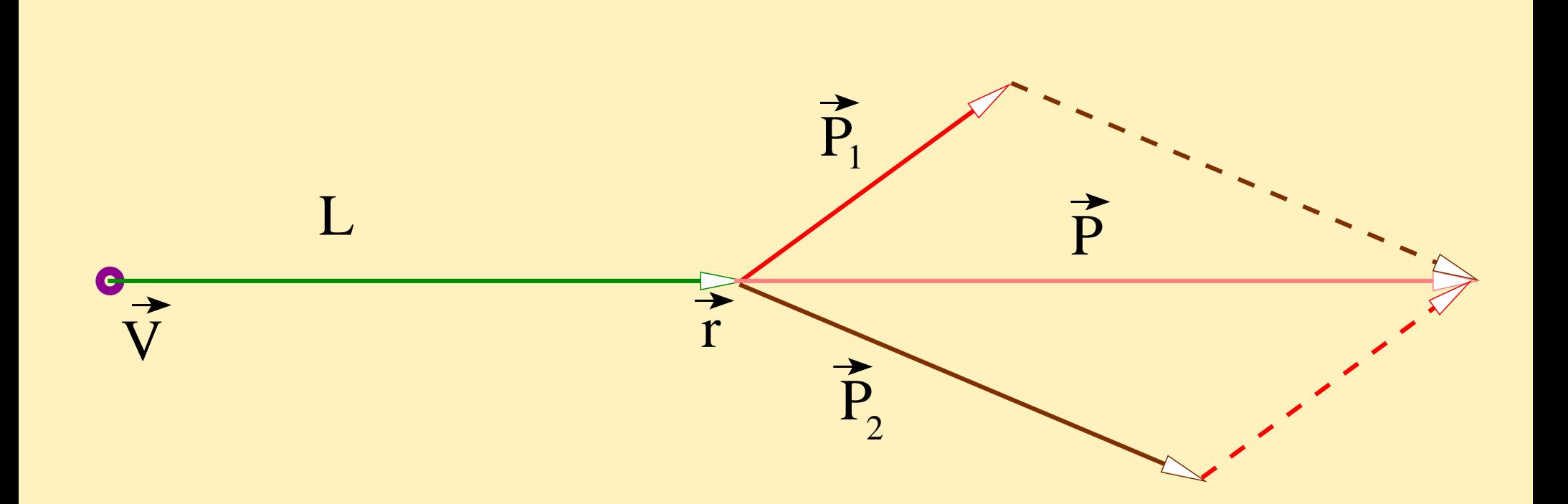

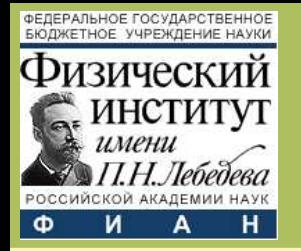

## List of Parameters.

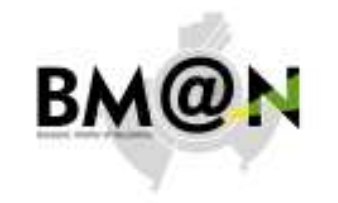

#### In 3D :

- ■position of primary vertex  $\overrightarrow{V}$  : 3 parameters
- ■points on tracks  $\overrightarrow{r_1}$  and  $\overrightarrow{r_2}$  : 4 parameters
- momentum  $\overrightarrow{p_1}$  and  $\overrightarrow{p_2}$  at  $\overrightarrow{r_1}$  and  $\overrightarrow{r_2}$  : 6 parameters
- covariance matrix  $\overline{C}(\overrightarrow{V})$  : 6 parameters
- covariance matrices of track parameters  $C(p_1^2,\overrightarrow{r_1})$  and  $C(p_2^2$  and  $\overrightarrow{r_2})$  : 30 parameters

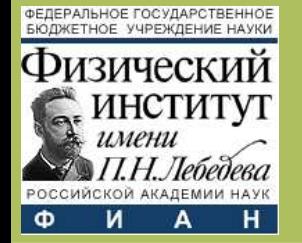

Variable transformation.

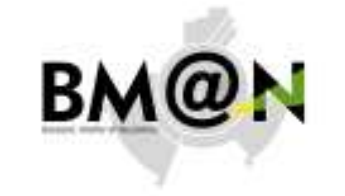

More comfortable to create a vector  $\overrightarrow{q}$  orthogonal to  $\overrightarrow{p}$  :

$$
\overrightarrow{q} = \overrightarrow{r} - \frac{\overrightarrow{r} \cdot \overrightarrow{p}}{p^2} \overrightarrow{p} \rightarrow \overrightarrow{q} \cdot \overrightarrow{p} = 0
$$

Rotation invariants in 3D - scalars and pseudo-scalars:

$$
s = \overrightarrow{u} \cdot \overrightarrow{v} = \sum_{ij} \delta_{ij} u_i v_j \text{ and } a = \overrightarrow{u} \cdot (\overrightarrow{v} \times \overrightarrow{w}) = \sum_{ijk} \varepsilon_{ijk} u_i v_j w_k
$$

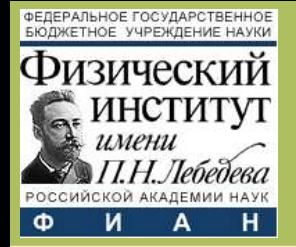

Scalars and pseudo-scalars.

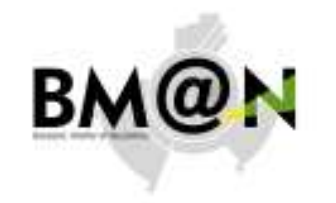

$$
= \overrightarrow{p_1} \cdot \overrightarrow{p_1} \quad p_{12} = \overrightarrow{p_1} \cdot \overrightarrow{p_2} \quad p_2^2 = \overrightarrow{p_2} \cdot \overrightarrow{p_2}
$$

$$
q_1^2 = \overrightarrow{q_1} \cdot \overrightarrow{q_1} \quad q_{12} = \overrightarrow{q_1} \cdot \overrightarrow{q_2} \quad q_2^2 = \overrightarrow{q_2} \cdot \overrightarrow{q_2} \quad Q_{12} = \overrightarrow{q_1} \cdot \overrightarrow{p_2} \quad Q_{21} = \overrightarrow{q_2} \cdot \overrightarrow{p_1}
$$

$$
A_1 = \overrightarrow{q_1} \cdot (\overrightarrow{p_1} \times \overrightarrow{p_2}) \quad A_2 = \overrightarrow{q_2} \cdot (\overrightarrow{p_1} \times \overrightarrow{p_2}) \quad B_1 = \overrightarrow{p_1} \cdot (\overrightarrow{q_1} \times \overrightarrow{q_2}) \quad B_2 = \overrightarrow{p_2} \cdot (\overrightarrow{q_1} \times \overrightarrow{q_2})
$$

### <sup>12</sup> quantities, <sup>5</sup> of which are redundant.

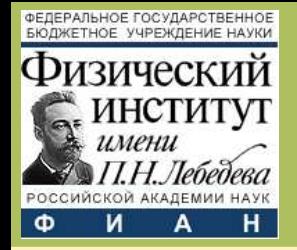

Result.

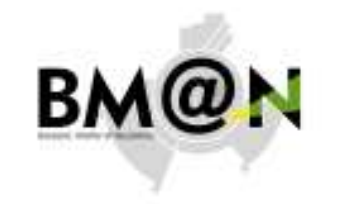

Without proof - description for  $V^0$  decay:

 $p_1^2$   $p_{12}$   $p_2^2$   $Q_{12}$   $Q_{21}$   $A_1$   $A_2$ 

For the selection <sup>a</sup> physical quantities can be used:

- ■invariant mass <sup>M</sup>
- impact parameters of tracks at the primary vertex  $IP_1 = |\overrightarrow{q_1}|, IP_2 = |\overrightarrow{q_2}|$ ■
- ■■ distance of closest approach between the tracks  $D = |A_1 - A_2|/N$ , with  $N = p_1^2p_2^2 - p^212$
- ■ $\blacksquare$  distance of the PV from the event plane  $V~=~|A_1~+~A_2|/N$
- decay length  $L$
- $\blacksquare$  impact parameter at the primary vertex  $\blacksquare$

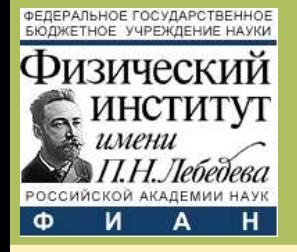

 $\Omega$  cut.

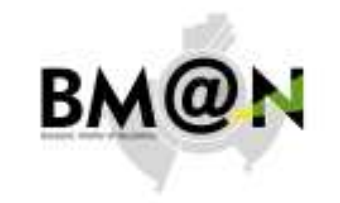

# The simplest combination accounting correlations:

$$
\Omega = \frac{IP_1 \cdot IP_2}{Iv^2 + 4 \cdot D}
$$